## **457 Onboarding**

 $\overbrace{\phantom{aaaaa}}^{x}$ 

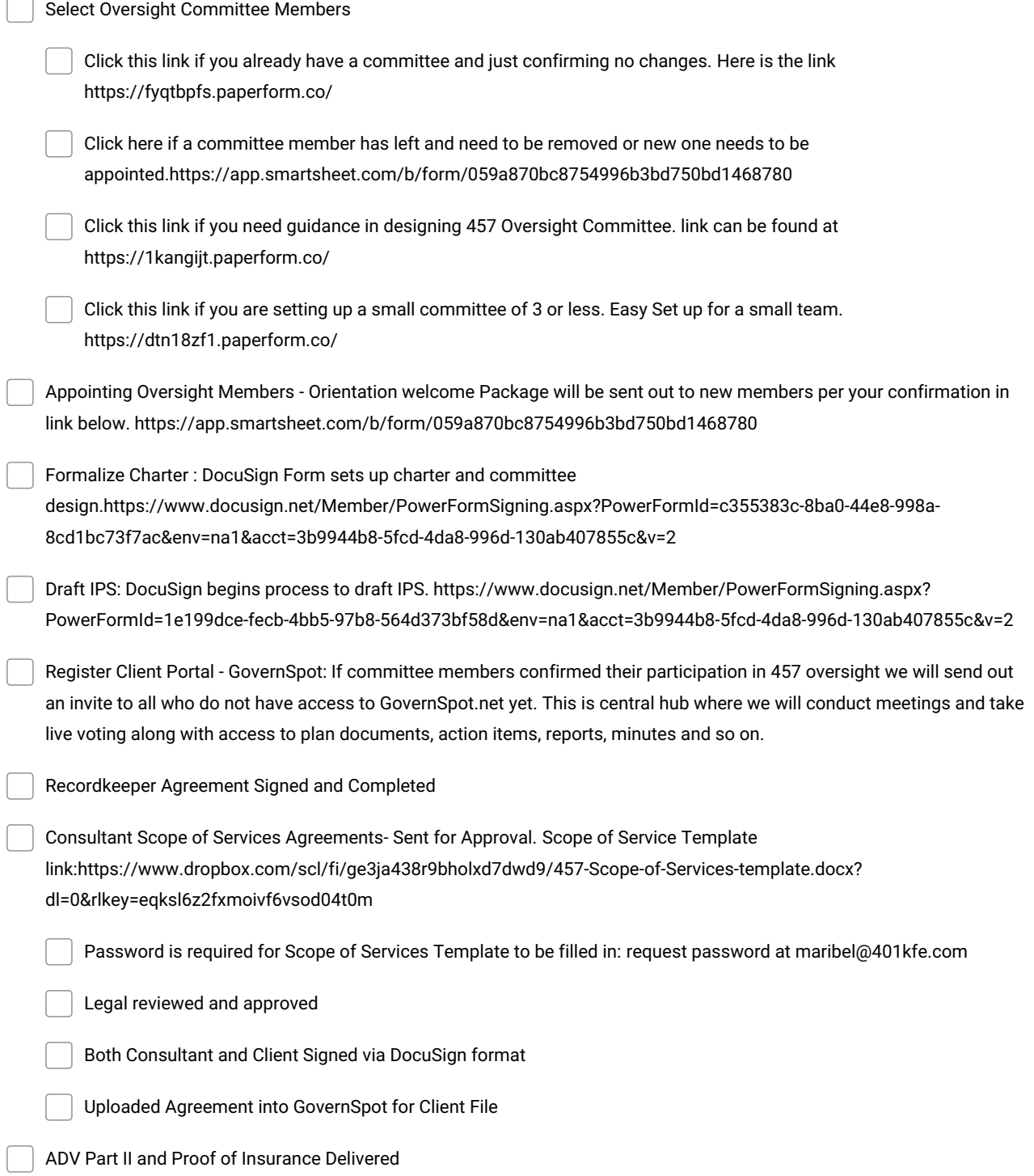

**Make and Share Free Checklists [checkli.com](http://www.checkli.com)**